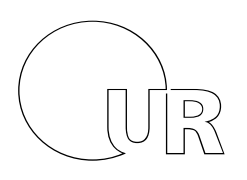

Name, Vorname

Universität Regensburg

# Klausur zur Vorlesung

# Einführung in die Informatik und Medieninformatik

# LVNr. 36 600, WS 2015/16, im Studiengang Medieninformatik Dienstag, 9. Februar 2016 | 12:30 – 14:30 Uhr (120 Minuten)

#### **Stand: 09.02.16, 09:39:29** Maximal erreichbare Punktzahl: 120

Die Klausur ist als "**Open Book**"-Klausur angelegt. Sie dürfen beliebige **auf Papier gedruckte/geschriebene** Quellen zur Bearbeitung der Aufgaben verwenden. Es sind **keine technischen Hilfsmittel** erlaubt.

# 1) Ligatur (2 Punkte)

Zeichnen Sie ein Beispiel für eine Ligatur.

# 2) Text-Encoding und Speicherplatz (4 Punkte)

Wieviel Speicherplatz (in Byte) benötigt die Zeichenkette "\$1,40<sub>u</sub>sind<sub>u</sub>1,23<sub>u</sub>€" (ohne die Anführungszeichen; u steht für ein normales Leerzeichen) in folgenden Kodierungen?

- $\triangleright$  UTF-16
- ➢ UTF-8
- ➢ ISO-8859-15

# 3) WWW (2 Punkte)

Wer gilt als der Vater des World Wide Web? In welchem Jahr wurde es erfunden?

#### 4) Zahlen (6 Punkte)

- a) Wieviele Bytes hat ein kb?
- b) Wieviele Bit hat ein kiB?
- c) Wieviele kB hat ein KiB?
- d) Wieviele Bits hat ein Nibble?
- e) Wieviele TB hat ein MB?
- f) Wieviel ist  $2^{10}$ ?

#### 5) Gleitkommazahl (5 Punkte)

Welchen Wert in Dezimalschreibweise hat die Gleitkommazahl (Single Precision, IEEE 754), die durch die Byte-Folge 3f 60 00 00 (BE) angegeben wird? Geben Sie die einzelnen Rechenschritte an.

#### 6) Bitweise Operationen (5 Punkte)

Gegeben sei eine Zahl X vom Typ *signed char* (8 Bit), die durch die Bitfolge 0b10010110 repräsentiert wird. Geben Sie den Wert folgender Ausdrücke in Dezimalschreibweise an. Gehen Sie davon aus, dass auch alle Zwischenergebnisse und das Ergebnis des Ausdrucks den gleichen Datentyp haben.

a) X

b)  $X \wedge X$ 

c) X & 0b01111111

d)  $(X | -X)$ 

# 7) Multiplexer (14 Punkte)

Ein Multiplexer ist ein besonderes Logik-Gatter mit drei Eingängen (A, B, S) und einem Ausgang (X). Er fungiert als "Umschalter" zwischen den beiden Eingängen A und B. Wenn der Eingang S den Wert "0" hat, soll der Ausgang "X" den Wert von Eingang "A" ausgeben, wenn "S" den Wert "1" hat, soll "X" den Wert von "B" ausgeben.

a) Füllen Sie die rechts stehende Wertetabelle aus.

b) Geben Sie den Ausdruck in Boolescher Algebra (DNF) für X in Abhängigkeit von S, A und B an und vereinfachen Sie diesen soweit wie möglich (Minimum: vier Operatoren).

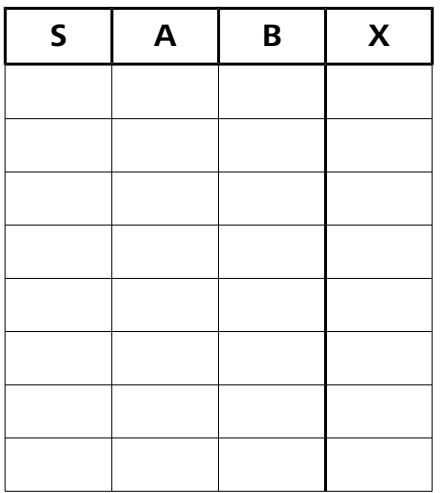

c) Zeichnen Sie einen Multiplexer aus den Logikgattern AND, OR, NOT, XOR. Verwenden Sie die offiziellen Symbole dafür.

# 8) Entropie (4 Punkte)

Was ist die maximale Entropie, die eine Zeichenkette haben kann, die nur aus den Buchstaben *A-ZÄÖÜ*, *a-zäöüß*, dem *Leerzeichen* und den Satzzeichen *Punkt*, *Komma*, *Ausrufezeichen* und *Fragezeichen* besteht?

# 9) LZ-Kompression (4 Punkte)

Beschreiben Sie knapp, wie LZ77 und LZW Daten komprimieren.

# 10) Bildgröße (8 Punkte)

a) Eine DVD kann ungefähr 4.7 GB speichern. Wie viel Speicherplatz (in kB, grob überschlagen) darf ein Einzelbild maximal im Durchschnitt belegen, damit ein zweistündiger Spielfilm (mit 25 Bildern pro Sekunde) auf der DVD gespeichert werden kann?

b) Erklären Sie knapp unter Verwendung von Fachbegriffen, weshalb in der Praxis nicht nur komplette Einzelbilder auf der DVD gespeichert werden.

# 11) ALU (2 Punkte)

Was bedeutet ALU ausgeschrieben, und was macht sie?

# 12) Reguläre Ausdrücke (4 Punkte)

Gegeben sei untenstehender Text. Welche Zeichenkette(n) wird/werden jeweils von den folgenden regulären Ausdrücken gematcht?

#### *Der\_Elefant\_kommt\_angerannt.*

a) /[^\_]+/g

b) /.\./g

c) /(an).+\1/g

# 13) Endlicher Zustandsautomat (8 Punkte)

Zeichnen Sie einen Akzeptor, der überprüft, ob in einer Bitfolge mindestens zwei unterschiedliche Bits hintereinander kommen. Sobald dies der Fall ist, soll in den Endzustand "A" gewechselt werden. Ist das Ende der Bitfolge erreicht, bevor der Endzustand "A" erreicht wurde (zu zeichnen als Übergang "<Ende>), soll in den Endzustand "B" gewechselt werden.

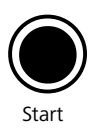

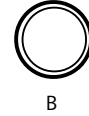

A

#### 14) Farbmodelle (4 Punkte)

Geben Sie die für die folgenden Farben in RGB bzw. CMY(K) jeweils die deutsche Bezeichnung (z.B. hellblau) an. Alle Werte sind jeweils zwischen 0.0 und 1.0)

a)  $RGB(1.0, 1.0, 0.0) =$ 

b) CMYK $(1.0, 1.0, 0.0, 0.0)$  =

c)  $RGB(0.0, 0.5, 0.0) =$ 

d) CMYK (0.0, 0.3, 0.7, 1.0)  $=$ 

# 15) Farbfeld (10 Punkte)

*farbfeld* ist ein sehr simples Dateiformat für unkomprimierte Rastergrafiken. Das Format ist in untenstehender Tabelle beschrieben.

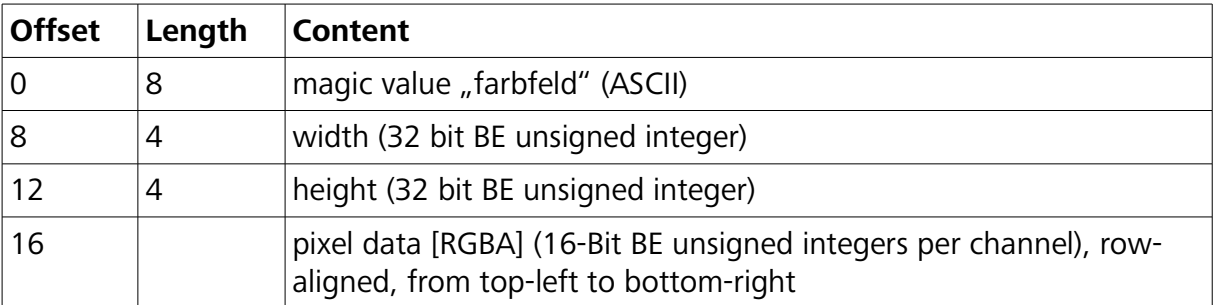

Gegeben sei eine Bilddatei, die mit folgenden Bytes beginnt:

46 61 72 62 66 65 6c 64 00 00 03 e8 00 00 00 fa ff ff 7f ff 00 00 ff ff 00 aa fd ...

a) Wie groß in Pixeln (Breite x Höhe in Dezimalschreibweise) ist dieses Bild?

b) Wie groß in Bytes ist diese Bilddatei?

c) Welche Farbe (umgangssprachlich) hat der erste Pixel?

d) Warum wird ein Bildbetrachter dieses Bild vermutlich nicht anzeigen können?

#### 16) WIMP (3 Punkte)

a) Was bedeutet das Akronym WIMP?

b) Nennen Sie ein Beispiel für ein historisches Betriebssystem, das ohne WIMP auskam.

#### 17) Rad (3 Punkte)

Wenn man ein sich drehendes Rad filmt, kann es unter Umständen so aussehen, als ob sich das Rad in die entgegengesetzte Richtung dreht.

a) Wie nennt man den Effekt, der hier in der Zeitdomäne auftritt?

b) Durch welche Maßnahme könnte man diesem Effekt entgegenwirken?

# 18) Cardsorting (4 Punkte)

Beschreiben Sie, was man unter "Cardsorting" versteht, und wozu diese Methode eingesetzt wird. Nennen Sie den Unterschied zwischen einem offenen und einem geschlossenen Cardsorting.

#### 19) Wahrnehmung (3 Punkte)

a) Bei welche Frequenz liegt die obere Hörgrenze beim Menschen?

b) Welche zwei Arten von Sehzellen gibt es?

c) Was ist die Cochlea?

#### 20) Digitale Medien (4 Punkte)

a) Aus welchen Schritten besteht die Digitalisierung?

b) Welche Abtastrate und -tiefe hat eine Audio-CD?

c) Welche verlustfreien Kompressionsverfahren finden bei JPEG Anwendung?

d) Welche Maskierungseffekte werden bei der MP3-Komprimierung ausgenutzt?

#### 21) Internet (3 Punkte)

Interpretieren Sie die folgende Ausgabe des Programms ping, das auf einem Rechner an der Uni Regensburg ausgeführt wurde:

```
PING abc.org (193.99.144.80) 56(84) bytes of data.
64 bytes from abc.org (193.99.144.80): icmp_seq=1 ttl=247 time=29.0 ms
64 bytes from abc.org (193.99.144.80): icmp_seq=2 ttl=247 time=28.3 ms
64 bytes from abc.org (193.99.144.80): icmp_seq=3 ttl=247 time=31.1 ms
\wedge C
```
Kreuzen Sie jeweils an, ob eine Aussage wahr oder falsch ist. Falsche Antworten bedeuten Punktabzug (minimal 0 Punkte für diese Aufgabe).

- ☐ ☐ w f ping dient dazu, die Stabilität einer Netzwerkverbindung zu testen
- □w □f Es wurden Pakete an Port 80 gesendet
- $\square w$   $\square f$  Der antwortende Server ist drei Hops entfernt
- $\square w$   $\square f$  Der antwortende Server steht auf keinen Fall in den USA
- ☐ ☐ w f Es wurden TCP-Pakete verschickt oder empfangen
- □w □f *abc.org* ist ein valider hostname nach RFC 2396

#### 22) Rechner und Betriebssysteme (3 P.)

Kreuzen Sie jeweils an, ob eine Aussage wahr oder falsch ist. Falsche Antworten bedeuten Punktabzug (minimal 0 Punkte für diese Aufgabe).

- □w □f Jeder Computer benötigt ein Betriebssystem
- ☐ ☐ w f Dateisysteme sind üblicherweise Bestandteil des Betriebsystems
- ☐ ☐ w f FAT32 unterstützt nur Dateigrößen bis 2 GiB
- ☐ ☐ w f Die Harvard-Architektur hat getrennten Speicher für Daten und Befehle
- □w □f Der erste digitale Computer wurde 1962 entwickelt
- ☐ ☐ w f Quasi alle aktuellen Betriebssysteme unterstützen TCP/IP

## 23) Größenbegrenzung (4 Punkte)

Der Messaging-Dienst WhatsApp hat vor ein paar Tagen die maximale Teilnehmerzahl für Gruppen-Chats auf 256 erhöht. Ein Autor des britischen *Independent* wunderte sich, weshalb so eine merkwürdige Zahl gewählt wurde.

Erklären Sie kurz, was an der Zahl 256 so besonders ist, und beschreiben Sie einen möglichen technischen Grund dafür, weshalb genau diese Zahl gewählt wurde.

Lifestyle > Tech > News

**WhatsApp increases** group chat size limit to 256 people

It's not clear why WhatsApp settled on such an oddly specific number

# 24) Computergeschichte (11 Punkte)

Von 1940 bis heute sind Computer immer mehr in unseren Alltag vorgedrungen. Beschreiben Sie in eigenen Worten und an konkreten Beispielen den Zusammenhang zwischen dieser Entwicklung und Moore's Law. Erklären Sie auch kurz, was Moore's Law ist.